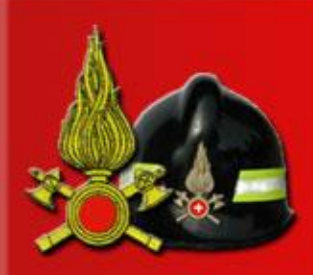

del Soccorso Pubblico e della Difesa Civile Dipartimento dei Vigili del Fuoco

Sistemi Informativi Automatizzati

# **Agenda On Line**

Procedura di gestione appuntamenti tramite web.

agenda on line

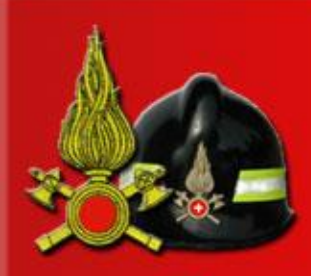

del Soccorso Pubblico e della Difesa Civile ipartimento dei Vigili del Fuoco

Sistemi Informativi Automatizzati

### **Scopo della procedura**

• Facilitare la gestione degli appuntamenti tra i funzionari dei VVF ed i professionisti, implementando una vera e propria agenda elettronica.

agenda on line

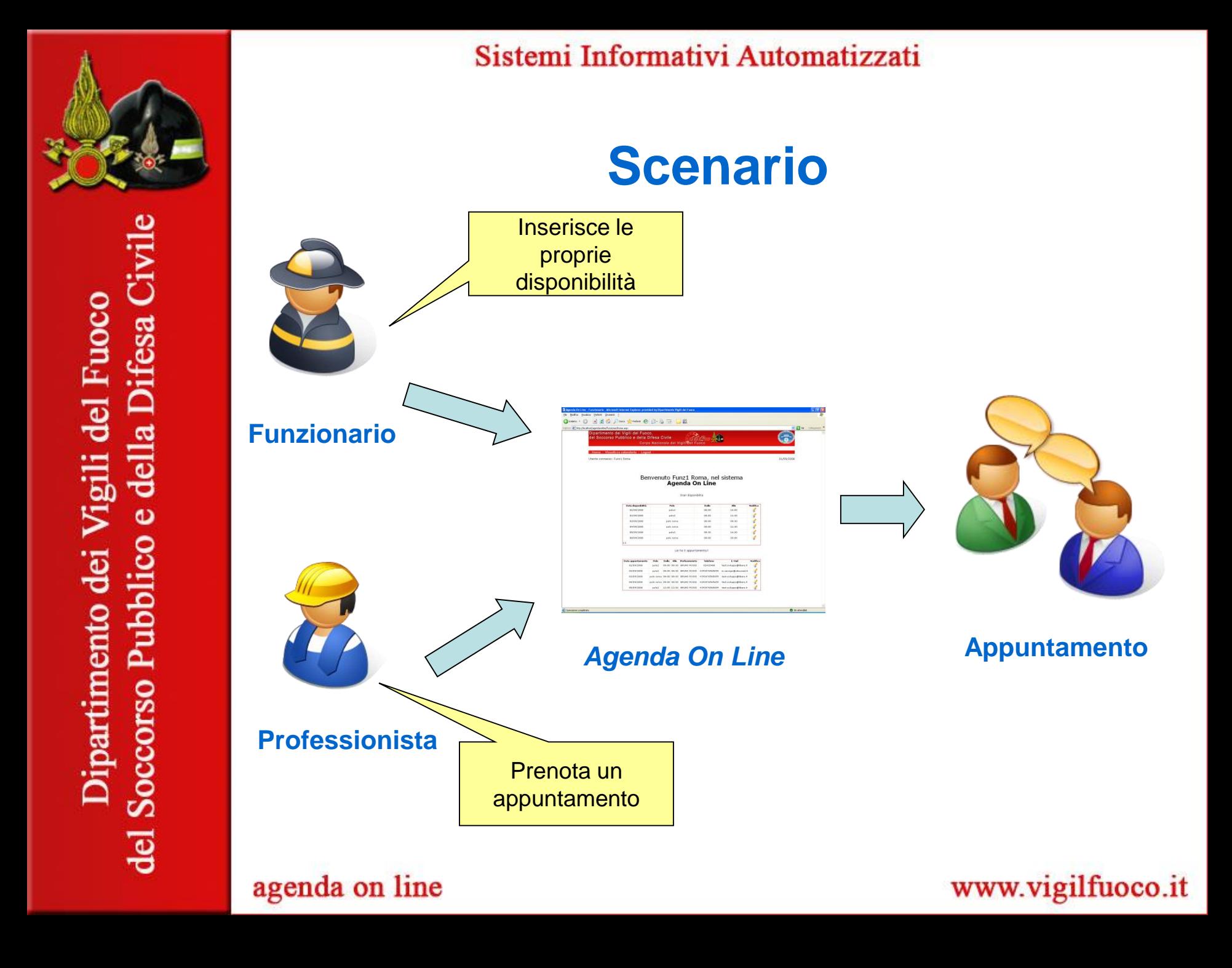

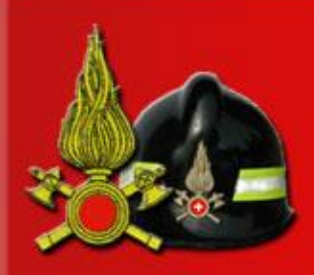

e della Difesa Civile

del Soccorso Pubblico

Dipartimento dei Vigili del Fuoco

Sistemi Informativi Automatizzati

## **Vantaggi**

- Riduzione delle comunicazioni.
- Centralizzazione delle informazioni.
- Facilità d'uso.
- Ottimizzazione dei tempi.
- Maggiore affidabilità.
- Migliore coordinamento.

agenda on line

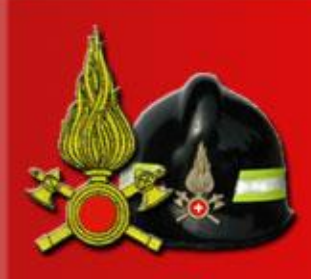

e della Difesa Civile

del Soccorso Pubblico

Dipartimento dei Vigili del Fuoco

Sistemi Informativi Automatizzati

## **Profili principali**

- Funzionario
	- Gestisce le proprie disponibilità.
	- Può annullare un appuntamento.
- **Professionista** 
	- Cerca le disponibilità di un Funzionario.
	- Prende un appuntamento.

agenda on line

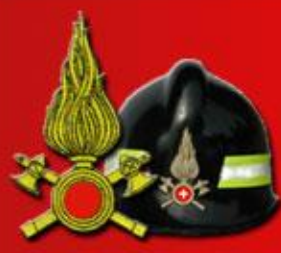

Sistemi Informativi Automatizzati

### **Prerequisiti**

- Funzionari: essere registrati nel dominio *dipvvf.it*.
- Professionisti: essere registrati tramite la procedura *Prevenzione On Line*.

agenda on line

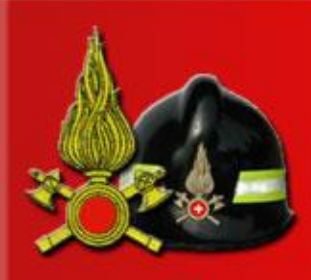

del Soccorso Pubblico e della Difesa Civile hipartimento dei Vigili del Fuoco

#### Sistemi Informativi Automatizzati

## **Altri profili**

- Super Amministratore (SA):
	- Unico.
	- Abilita gli Amministratori Locali (e quindi le sedi che possono usufruire della procedura).
- Amministratore locale (AL):
	- Uno o più per sede.
	- Abilita i Funzionari.
	- Gestisce i Poli.

agenda on line

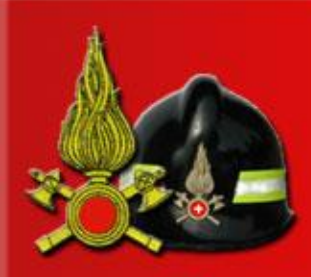

del Soccorso Pubblico e della Difesa Civile Dipartimento dei Vigili del Fuoco

Sistemi Informativi Automatizzati

### **Area del Professionista**

agenda on line

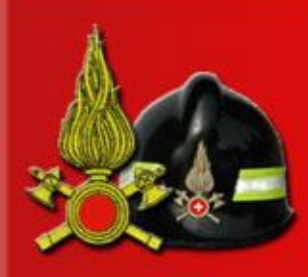

del Soccorso Pubblico e della Difesa Civile

Dipartimento dei Vigili del Fuoco

Sistemi Informativi Automatizzati

### **Prerequisiti**

• Essersi registrati in *Prevenzione On Line*.

agenda on line

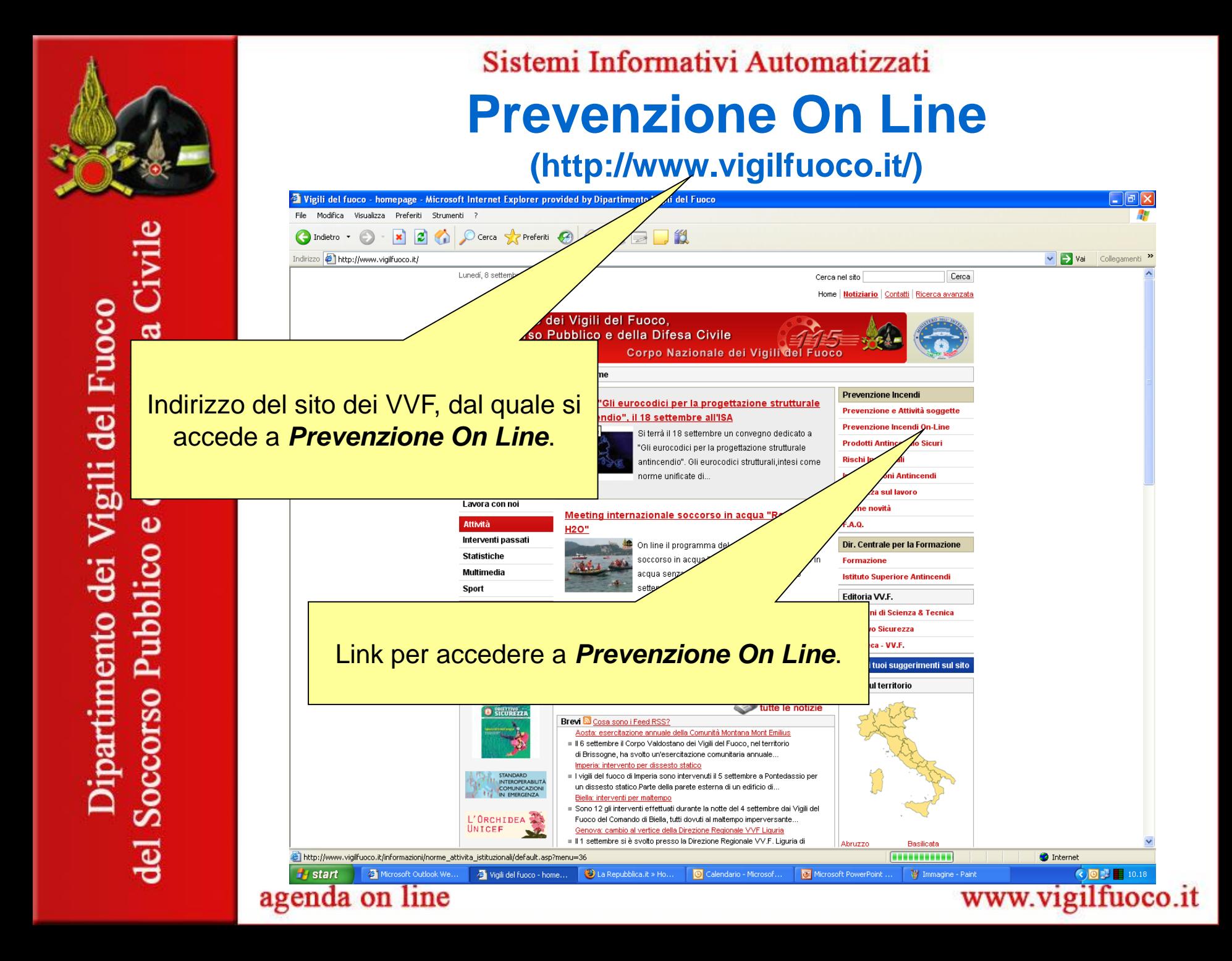

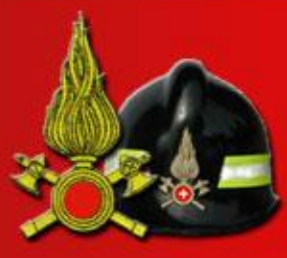

#### Sistemi Informativi Automatizzati

### **Prevenzione On Line – Home Page**

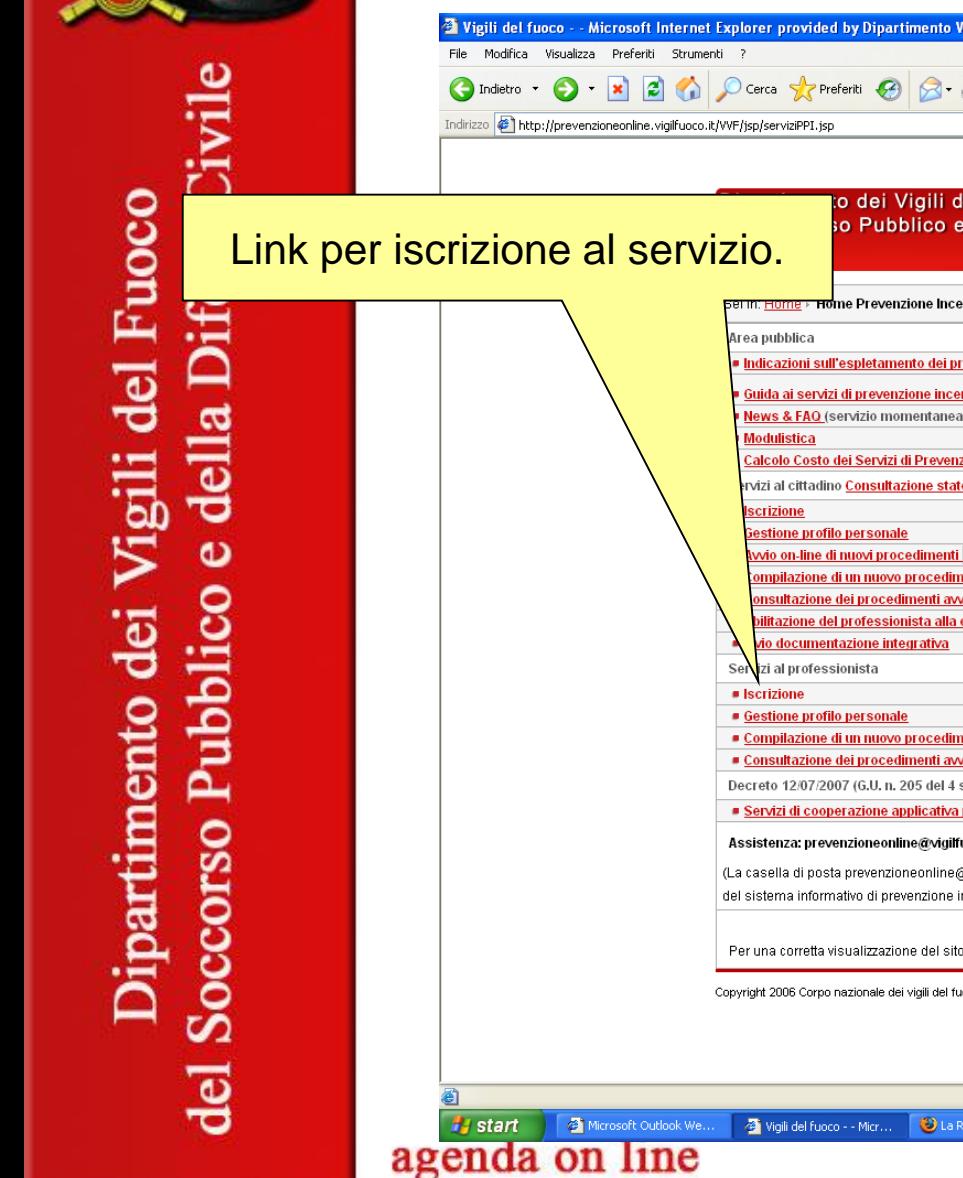

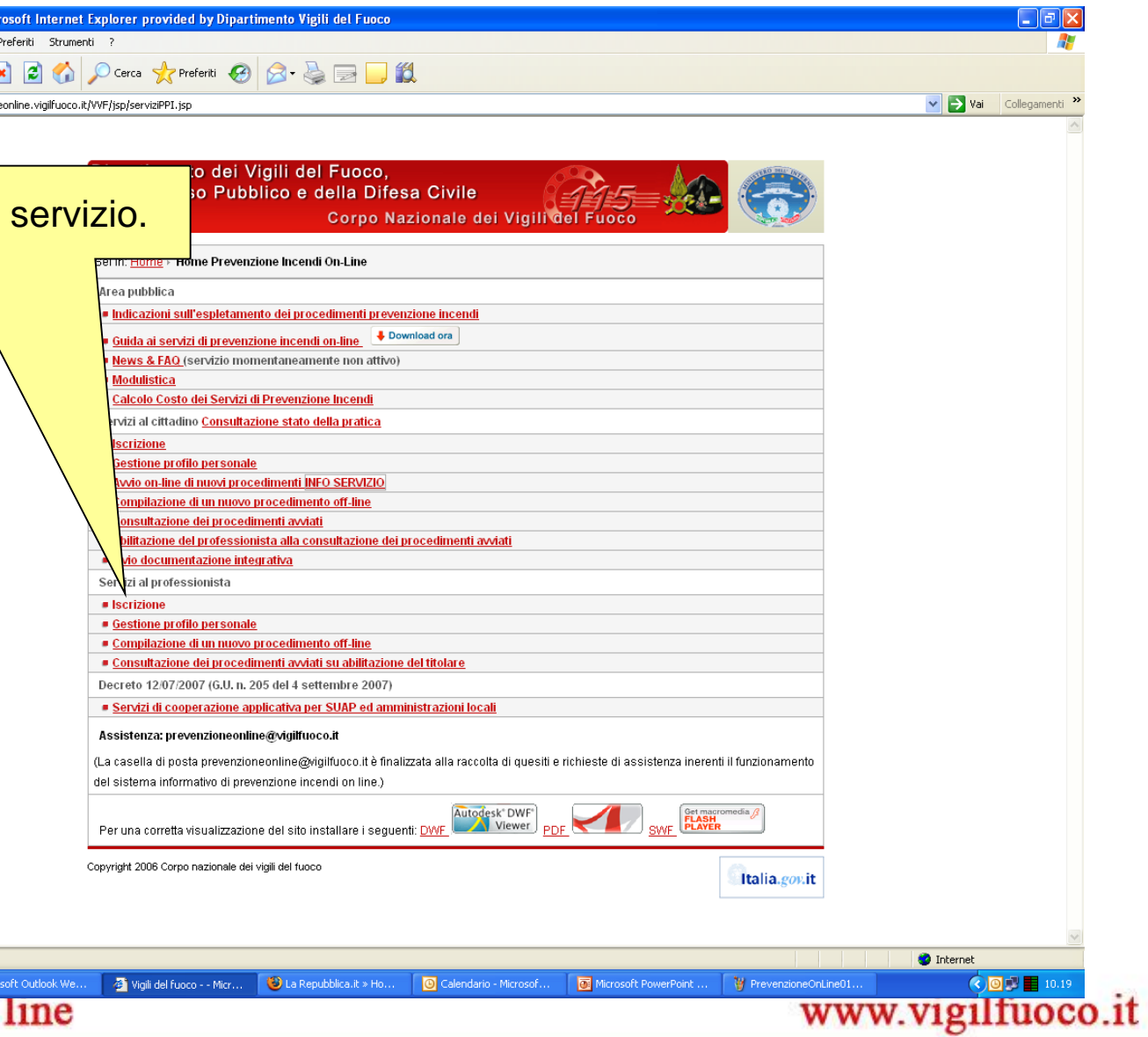

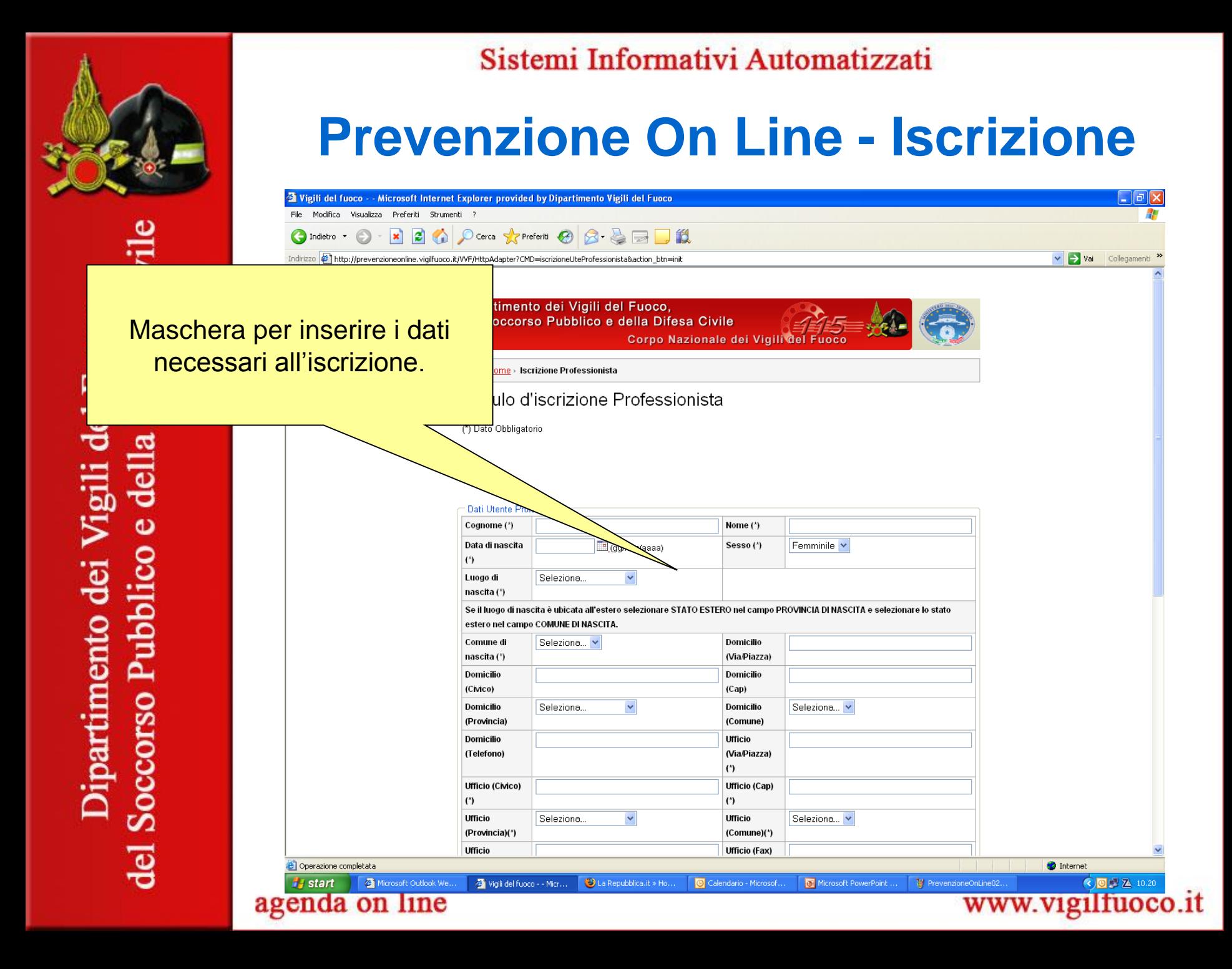

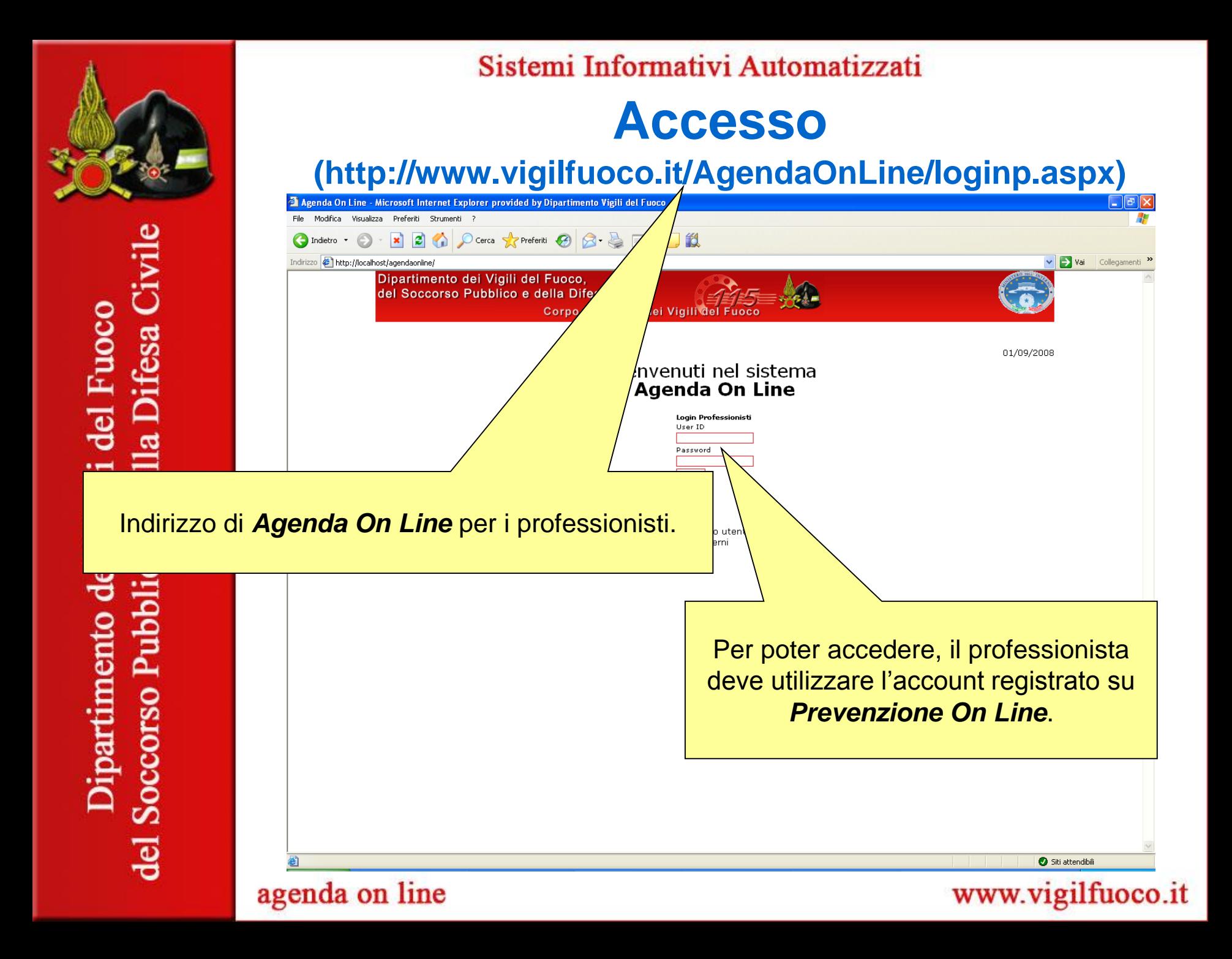

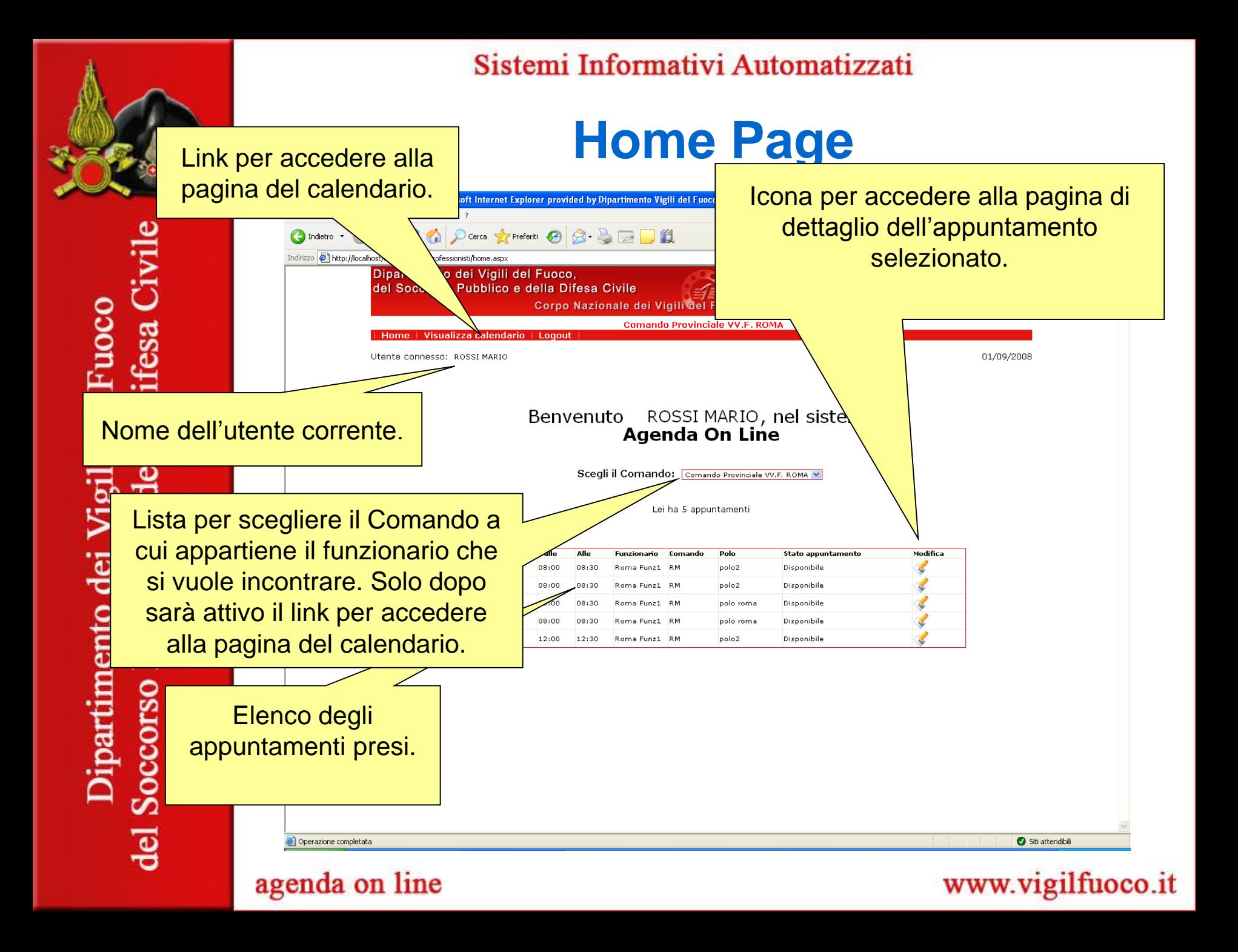

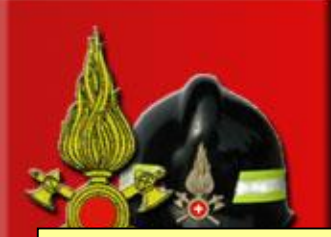

Sistemi Informativi Automatizzati

### **Dettaglio Appuntamento**

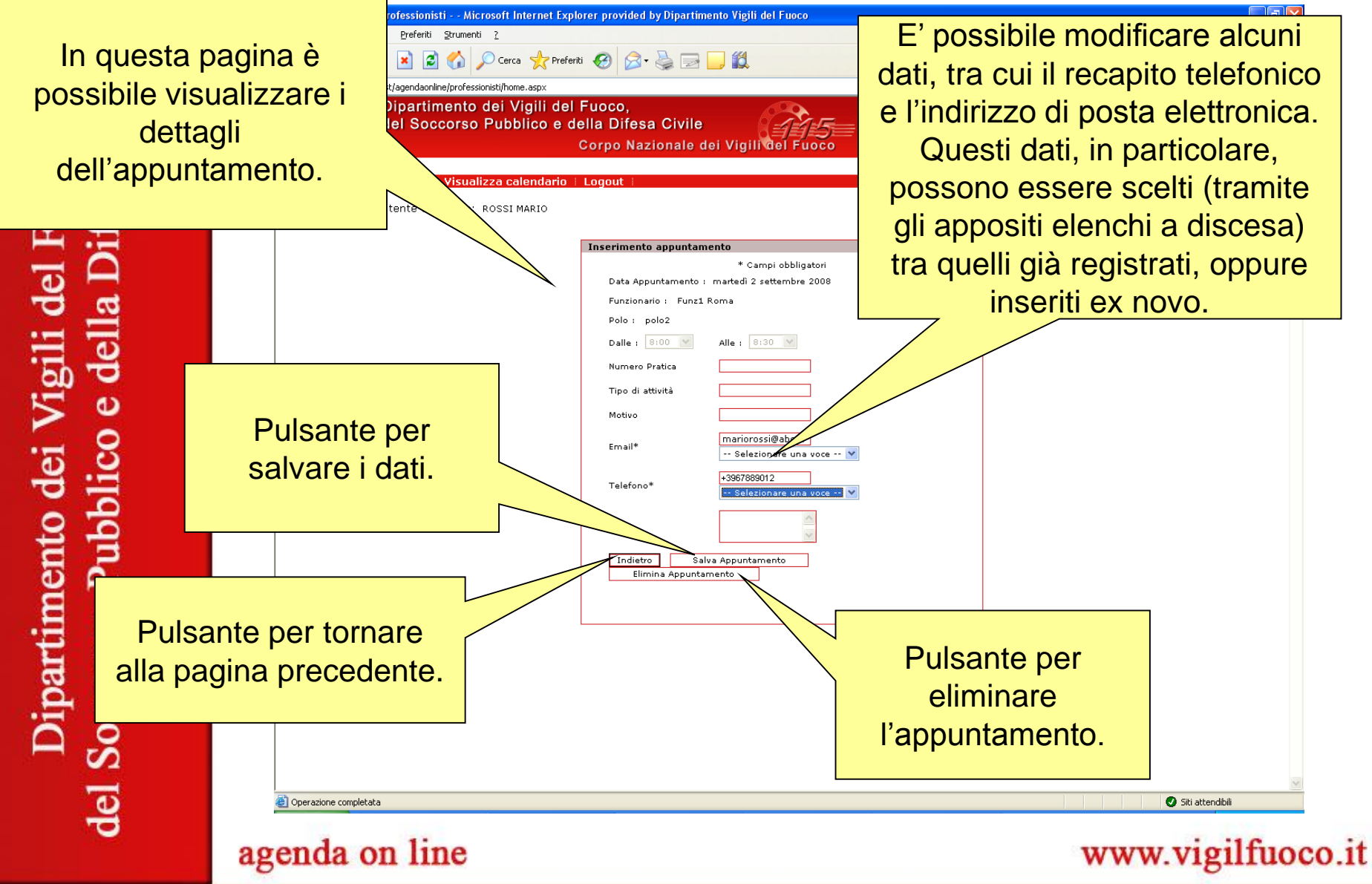

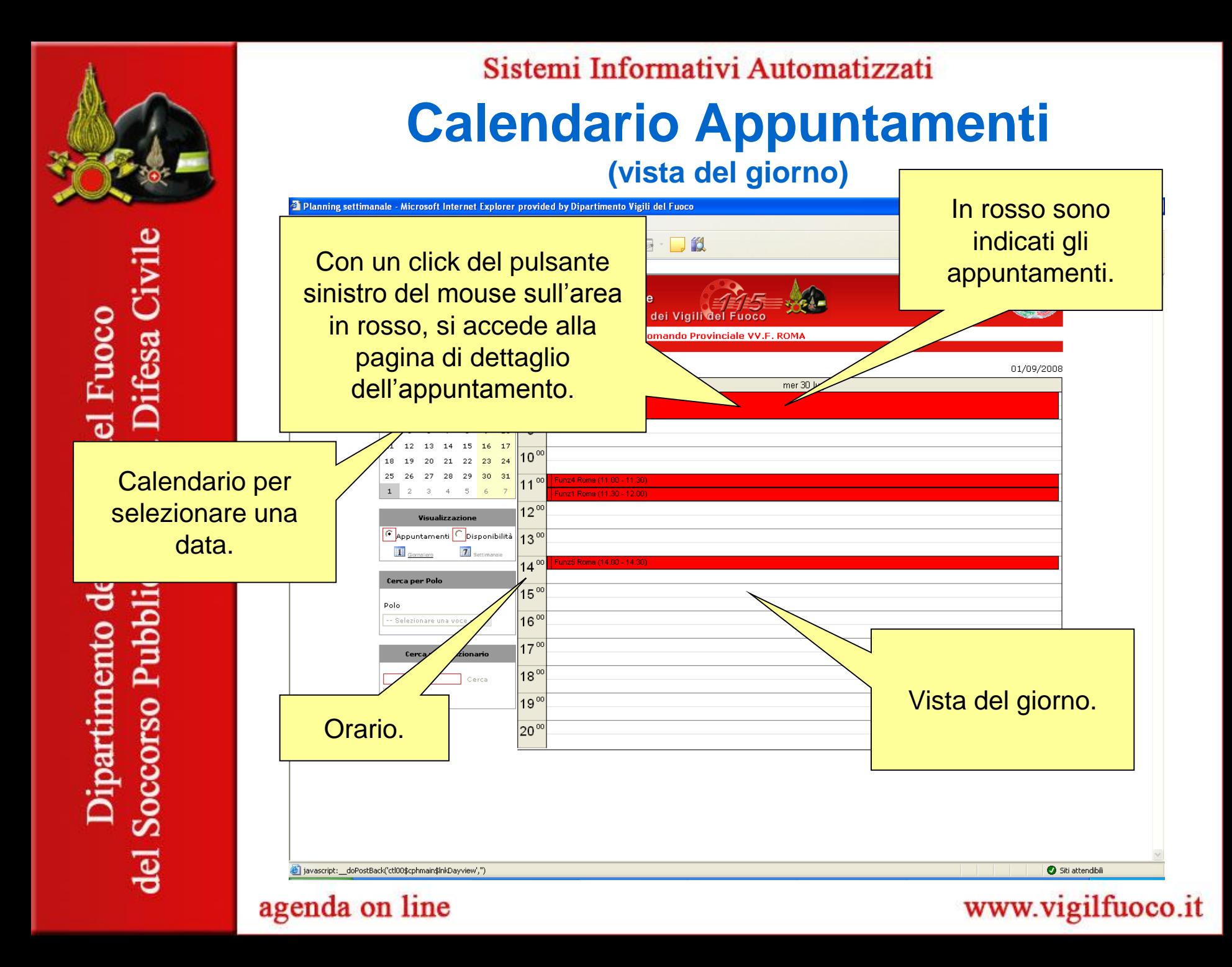

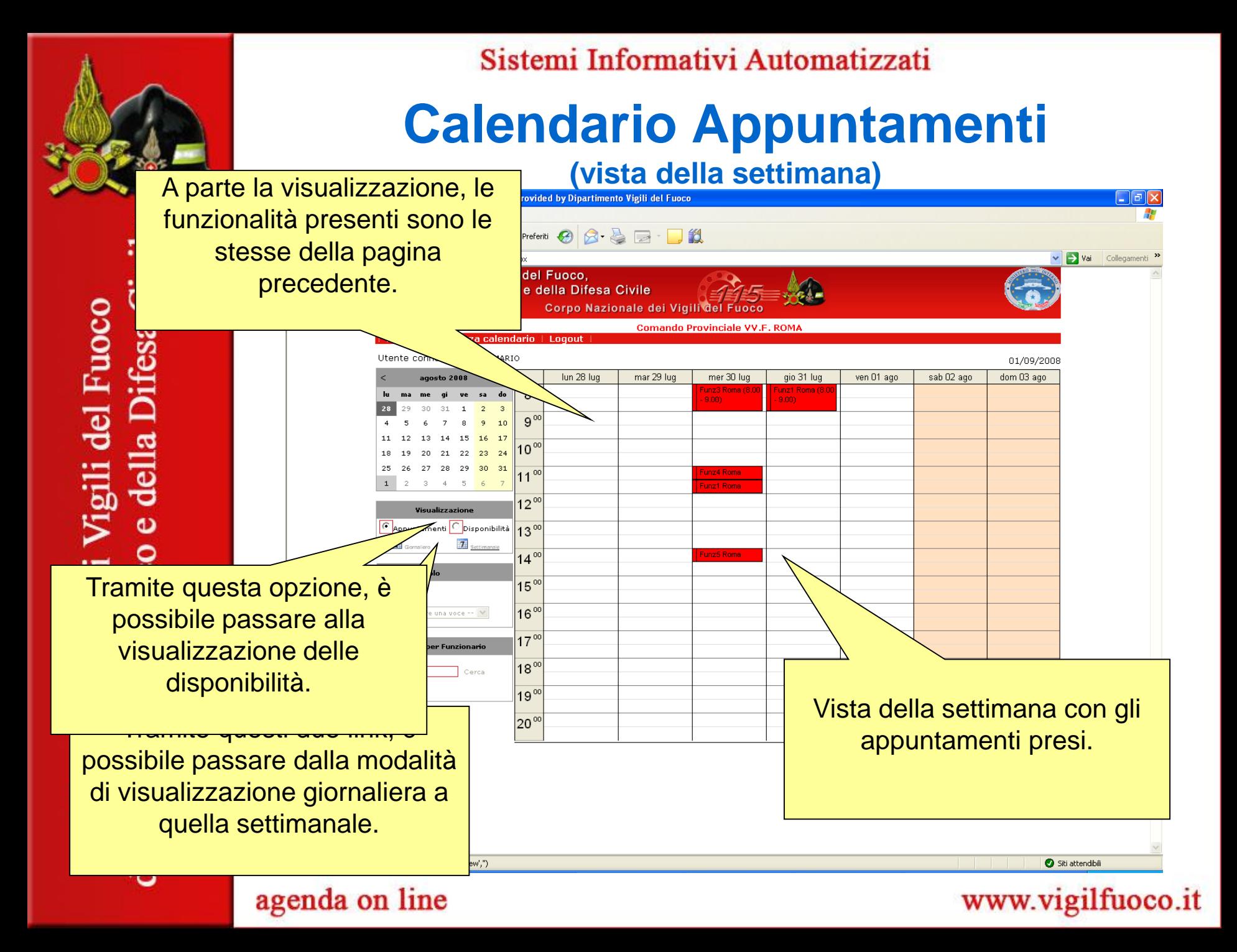

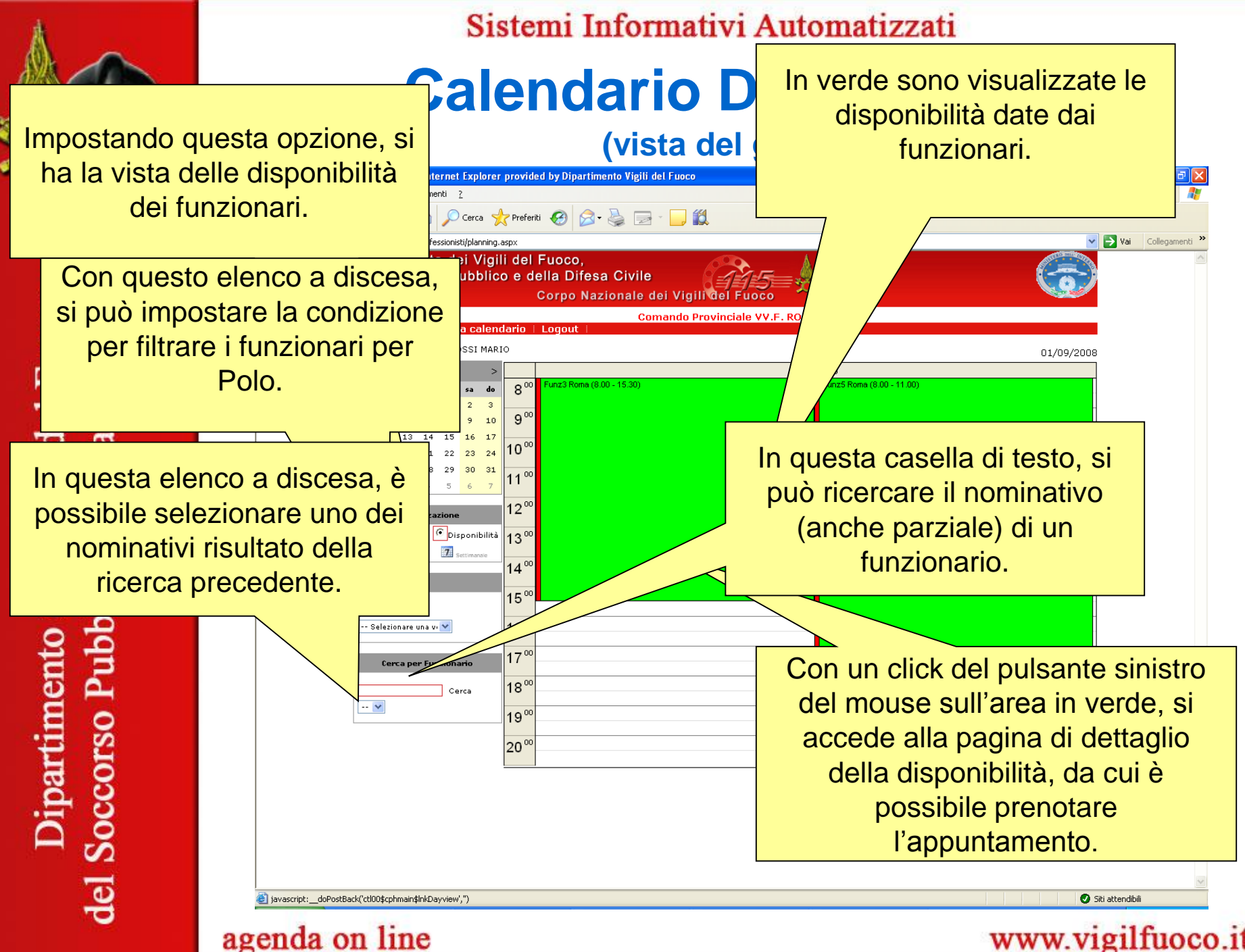

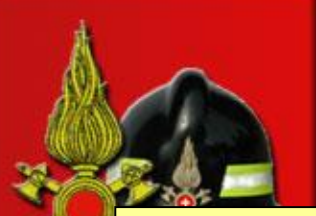

mento dei Vigili del Fuoca

Pubblico e della Difesa

Sistemi Informativi Automatizzati

### **Calendario Disponibilità**

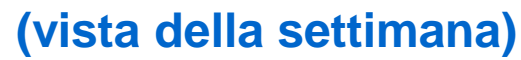

A parte la visualizzazione, le funzionalità presenti sono le stesse della pagina precedente.

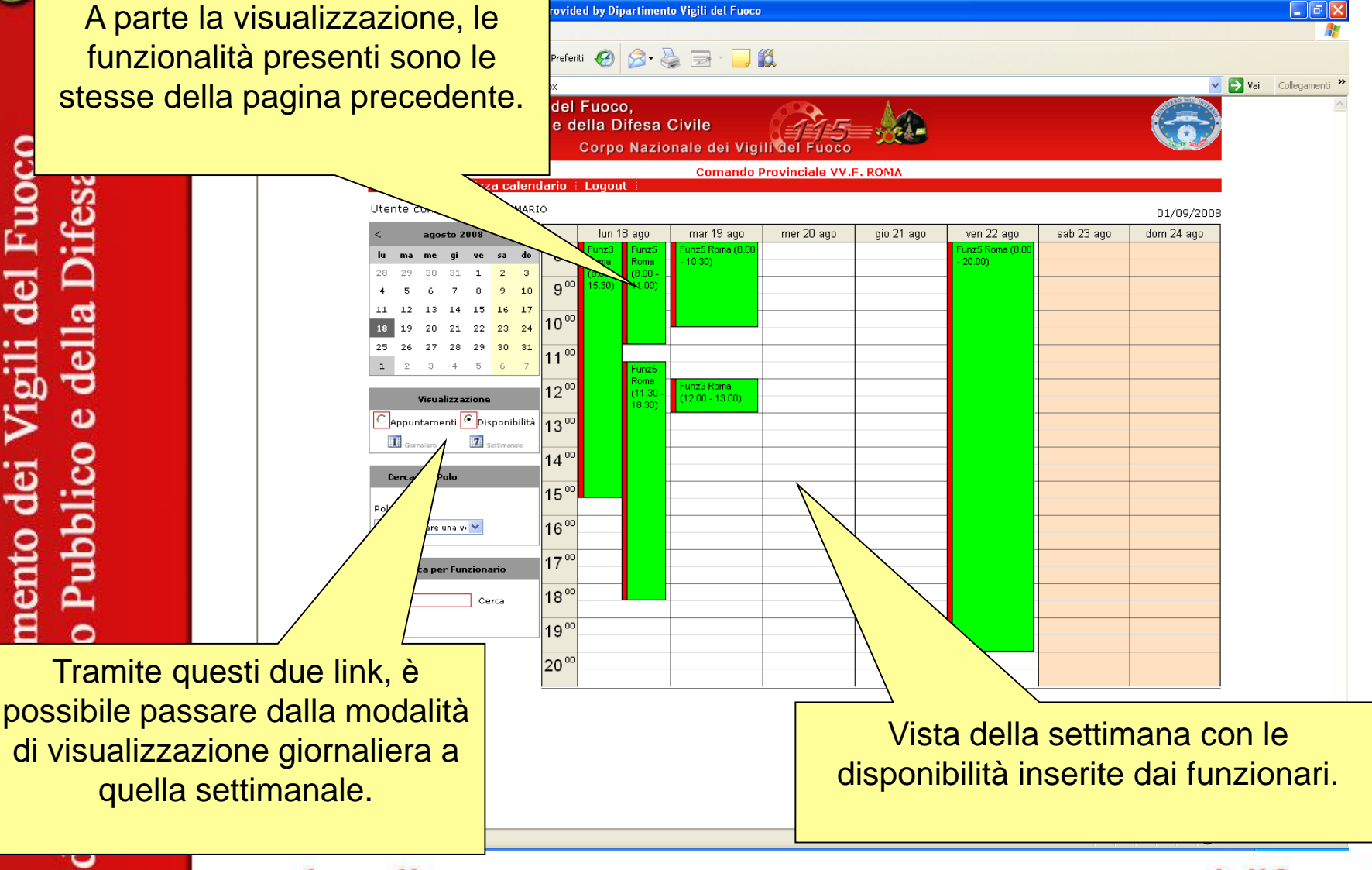

#### agenda on line

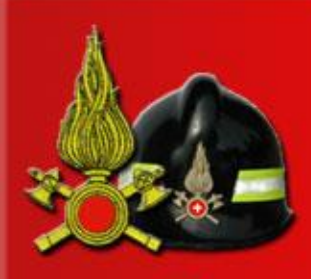

e della Difesa Civile partimento dei Vigili del Fuoco Soccorso Pubblico del

#### Sistemi Informativi Automatizzati

### **Note**

- Il Professionista può prendere un solo appuntamento al giorno per Funzionario.
- Se il Funzionario disdice un appuntamento, viene inviato automaticamente un messaggio di posta elettronica ed un SMS al Professionista.
- La durata massima di un appuntamento è di un'ora, la minima di mezz'ora.
- Il Professionista può prenotare l'appuntamento fino al giorno che precede quello scelto.